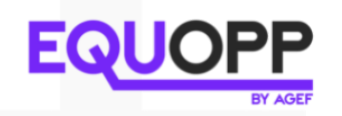

## **Richtlinie für geschlechtergerechte Sprache**

Folgende Möglichkeiten können verwendet werden:

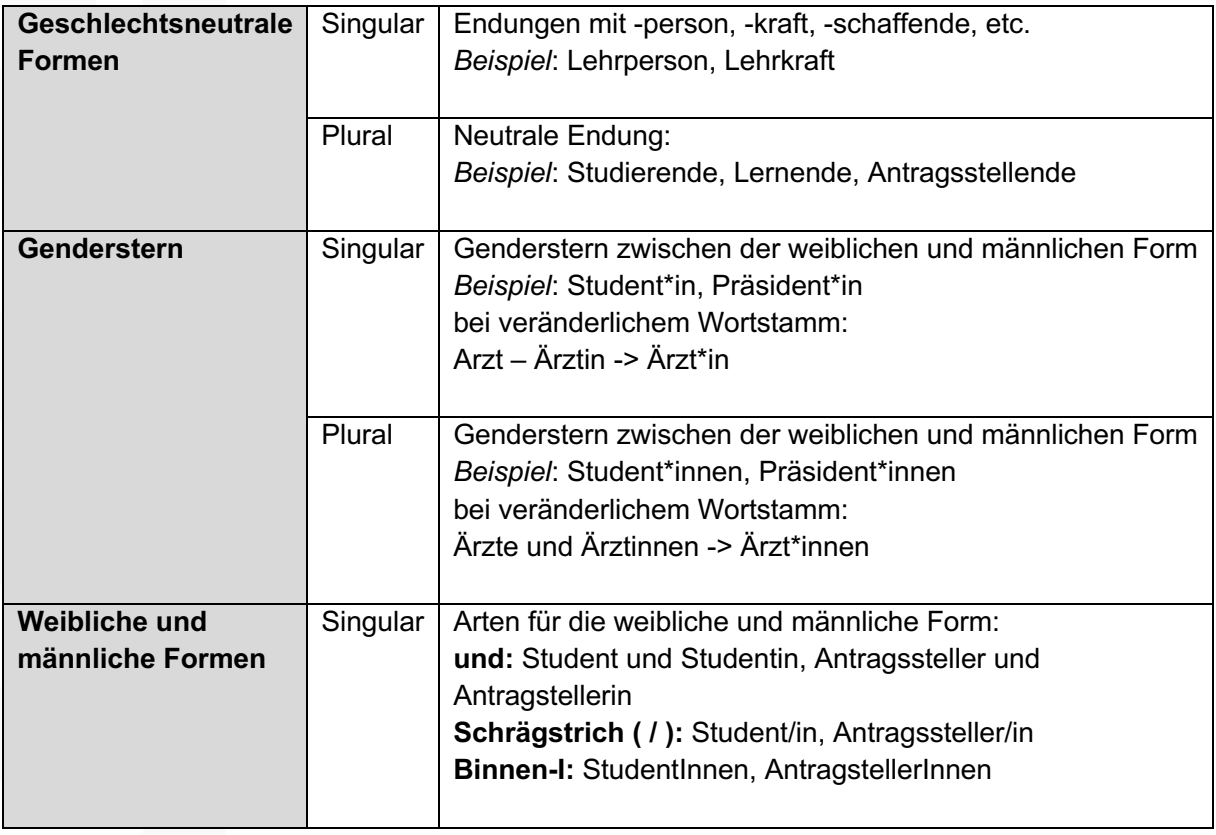

Quelle und weitere Informationen *Sprachliche Gleichstellung - Stadt Zürich*. (2023). https://www.stadtzuerich.ch/portal/de/index/politik\_u\_recht/sprache/sprachliche-gleichstellung.html

## **Guide pour l'utilisation du langage épicène**

En français, les trois formes suivantes de langage épicène sont les plus utilisées :

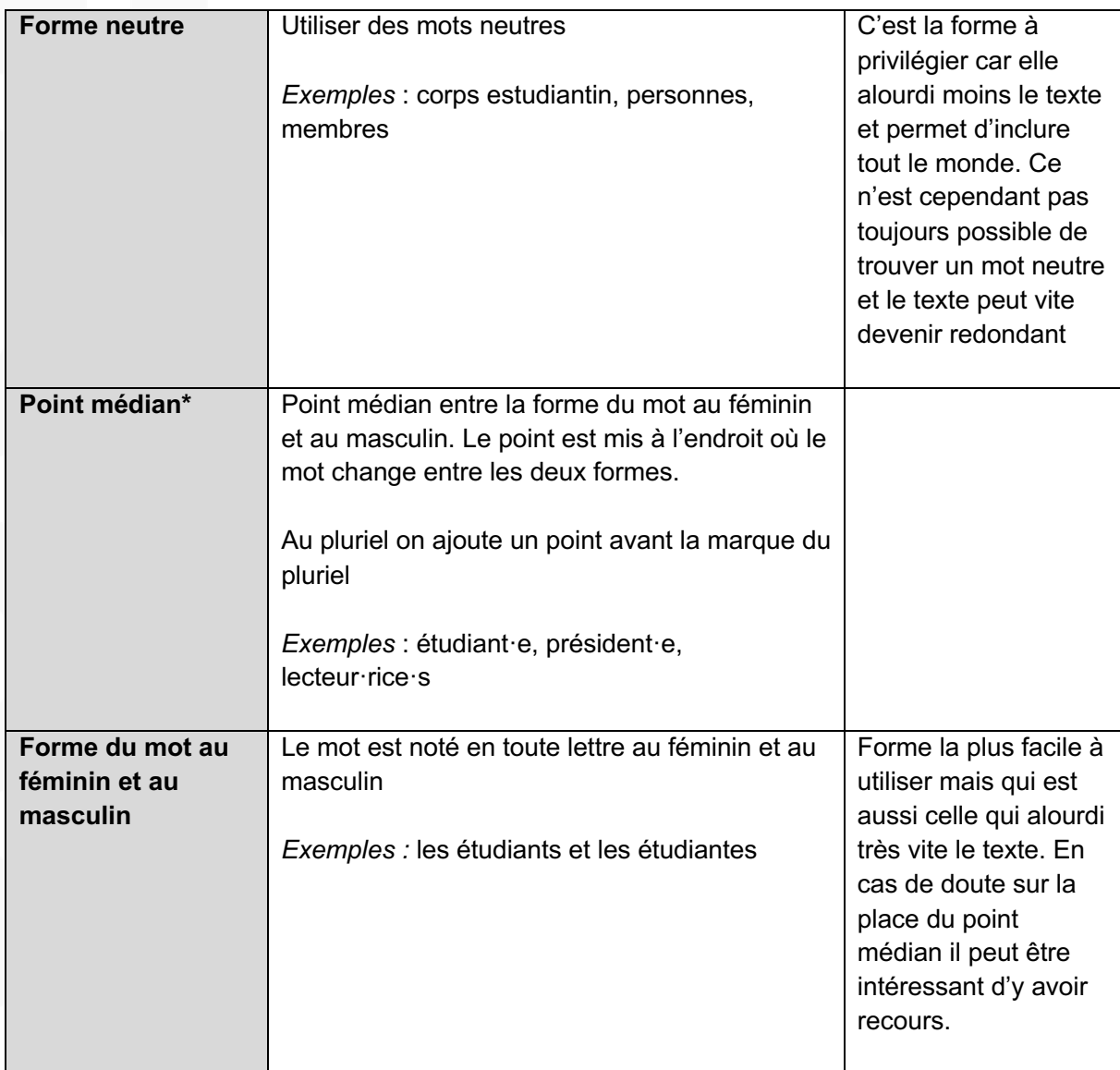

En cas de doute, EquOpp se tient à disposition pour toute question.

 $*$  sur Mac (clavier Suisse) : alt + shift + h / sur Window : Alt + 0183

Méthode pour changer le raccourci clavier : Ouvrir Word > *Insertion* > *Symbole avancé* > cliquer sur le point médian > *Raccourci clavier …* > indiquer les touches pour le nouveau raccourci clavi

**EquOpp**